BitGet作为一家新兴的数字货币交易所,拥有先进的技术和完善的交易平台。通 过BitGet平台,用户可以在全球范围内高效便捷地进行数字货币的交易。同时,Bit Get也提供了一系列高级特性,包括用户自定义主题、交易对搜索、资产通知等, 大大提升了用户的交易体验。

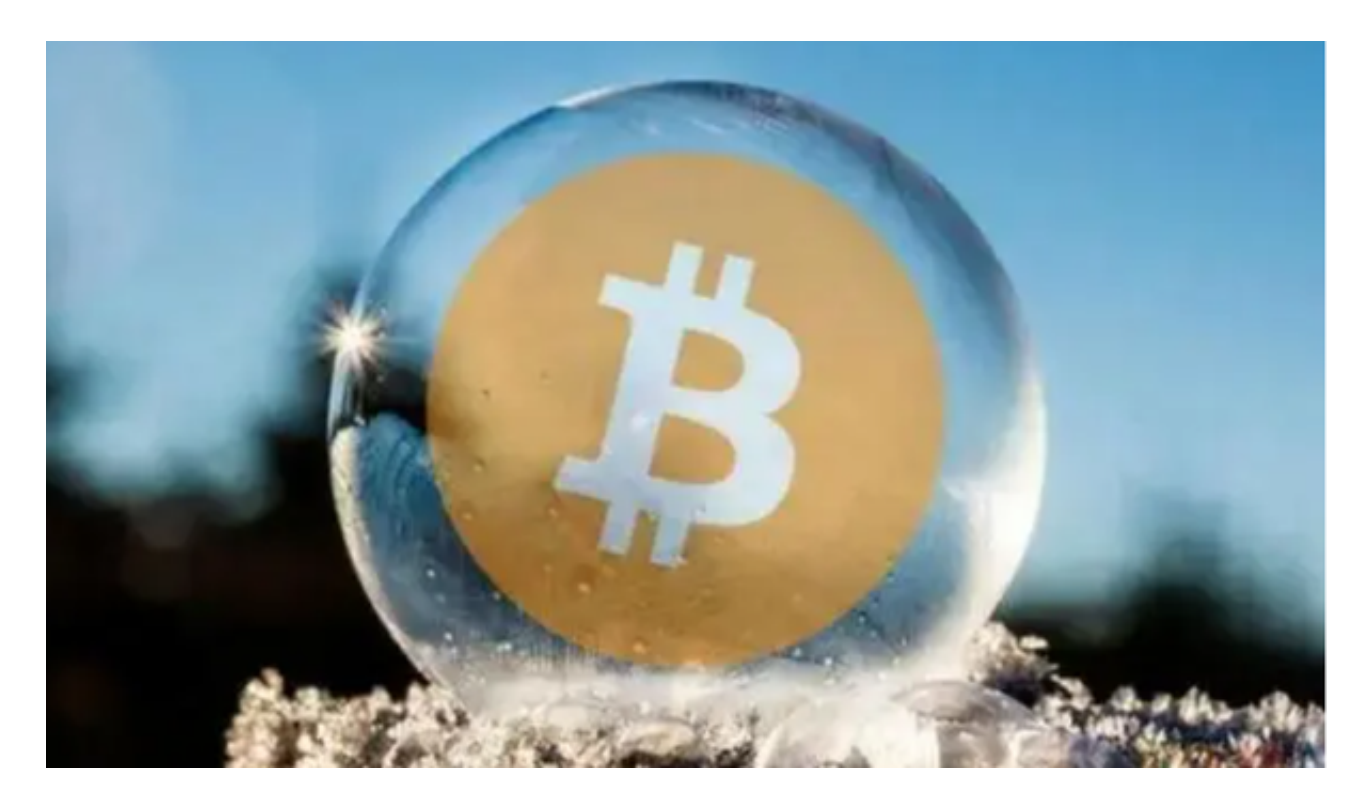

 BitGet平台还拥有非常便利的交易方式,用户可以通过Web、APP、API多种方式 进行交易。此外,BitGet还提供安卓、IOS等系统的移动端APP客户端,让用户随 时随地实时掌握行情动态,快速实现交易。

 随着数字货币市场的迅猛发展,BitGet竭尽全力为用户提供了高效、专业、可靠 的数字货币交易服务。作为一家全新的数字货币交易所,BitGet在技术、流程、业 务管理等方面都更具特色,具有广阔的发展前景。

如果您的Bitget账户被冻结,您可以采取以下步骤来解决问题:

 1.联系客服:首先,您可以通过Bitget官方网站上的客服渠道(如在线聊天、电子 邮件或电话)与Bitget客服团队联系。向他们说明您的账户被冻结的情况,并提供 您的账户信息和相关证明文件,以便他们能够帮助您解决问题。

 2.提供身份验证:Bitget可能会要求您提供身份验证文件,以确认您的身份和账户 所有权。根据他们的要求,您需要提供有效的身份证明文件,如身份证、护照或驾 驶执照等。

## **智行理财网** Bitget账户被冻结怎么解决, BG交易所手机下载

 3.解决冻结原因:冻结账户的原因可能包括安全问题、违反平台规则或合规要求等 。您需要与Bitget客服团队合作,了解冻结的具体原因,并采取相应措施来解决问 题,如修改密码、提供进一步的信息或进行合规操作等。

 4.跟进处理进度:一旦您与Bitget客服团队联系并提供所需的信息和文件,您需要 跟进处理进度。与客服保持沟通,并及时回复他们的请求,以便他们能够尽快处理 您的账户冻结问题。

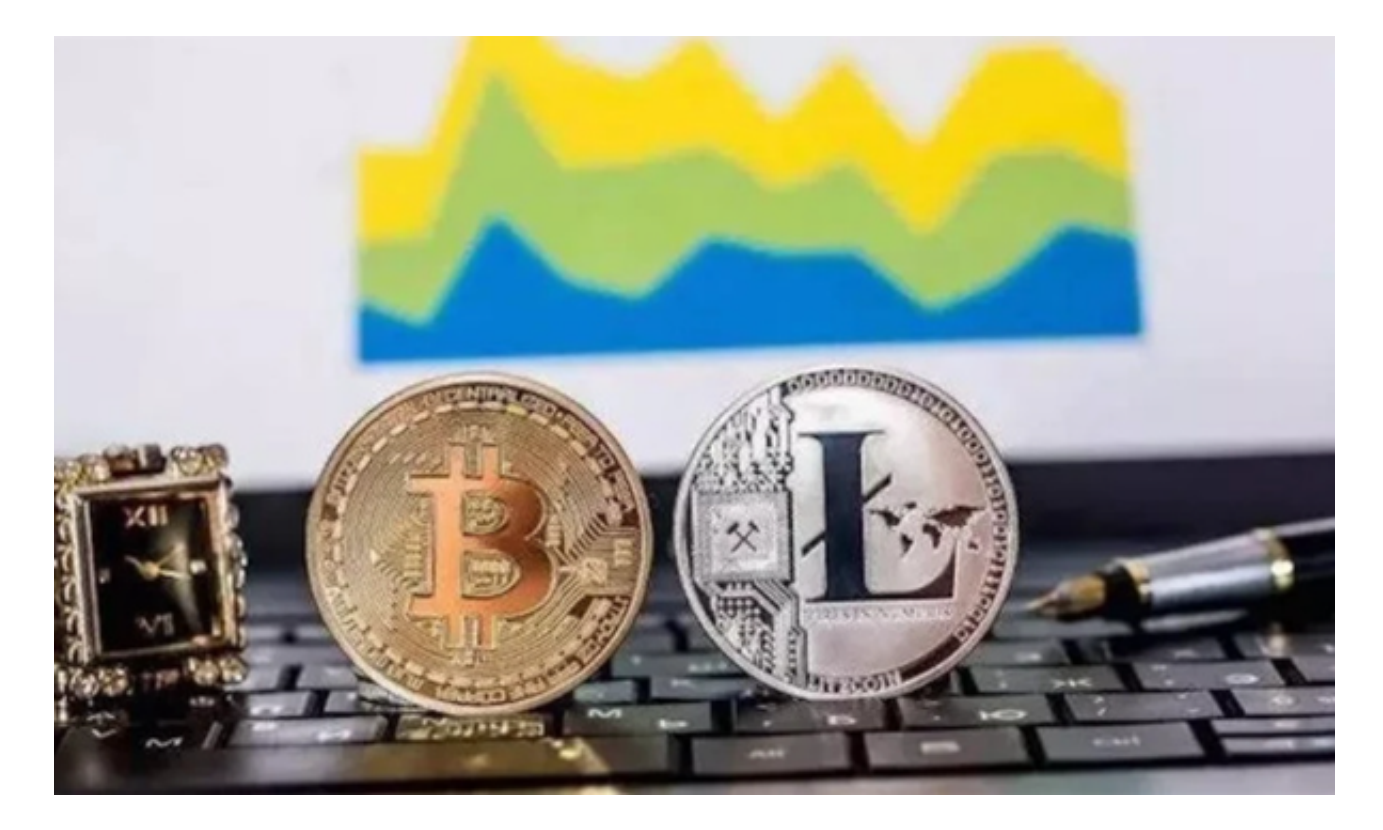

 关于BG交易所手机下载,您可以在手机应用商店(如App Store或Google Play )中搜索"BG交易所"来下载BG交易所APP。请确保下载并安装的是Bitget官方A PP,以确保安全性和正常使用。